## **VIOS Instructions**

**Common Access Card Login**

[https://www.vios-east.army.mil](https://www.vios-east.army.mil/)

Login using your non-email certificate and pin

**AKO Username/Password Login** [https://www.vios-akoeast.army.mil](https://www.vios-akoeast.army.mil/)

Login using your AKO Username and Password

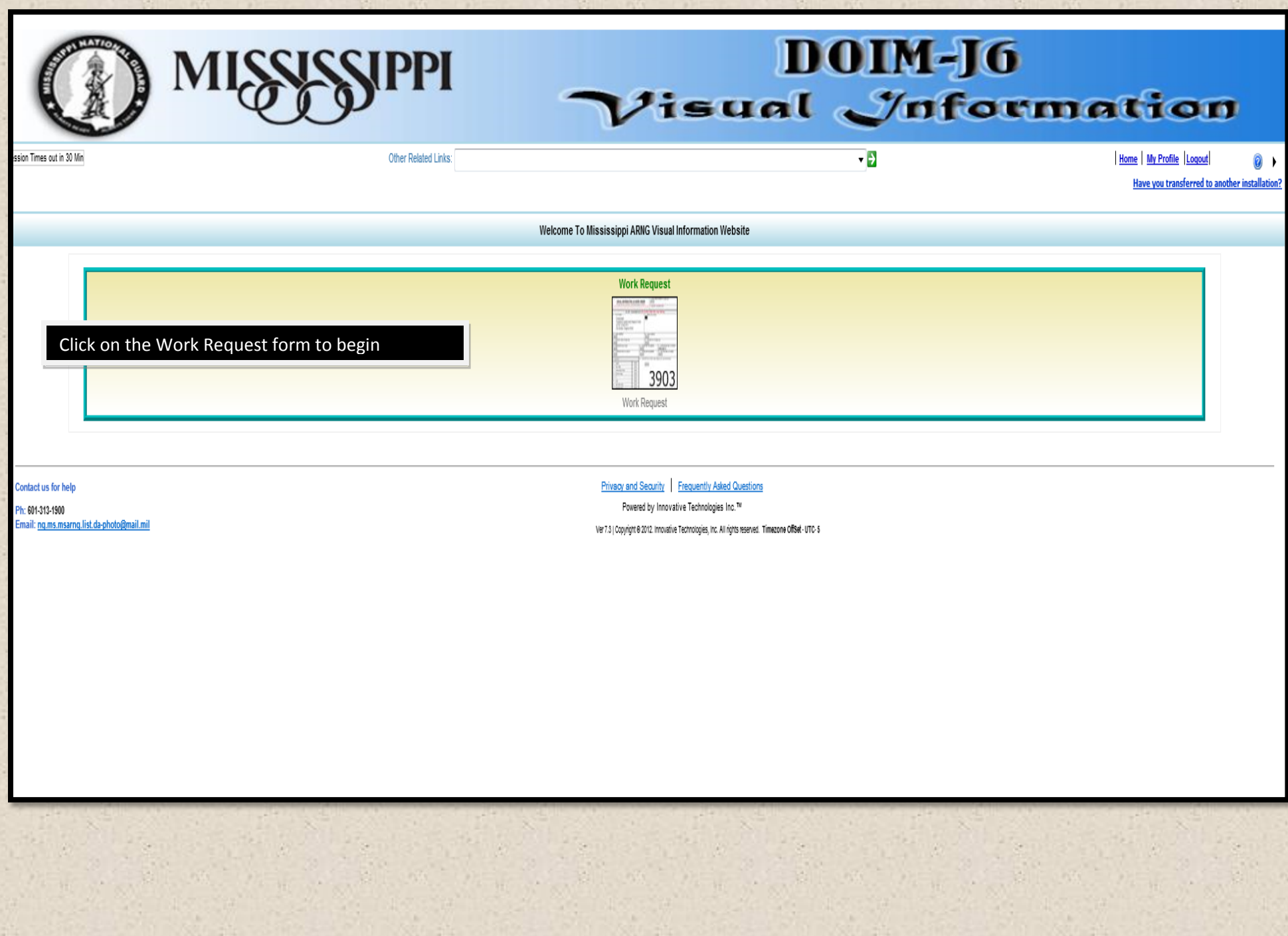

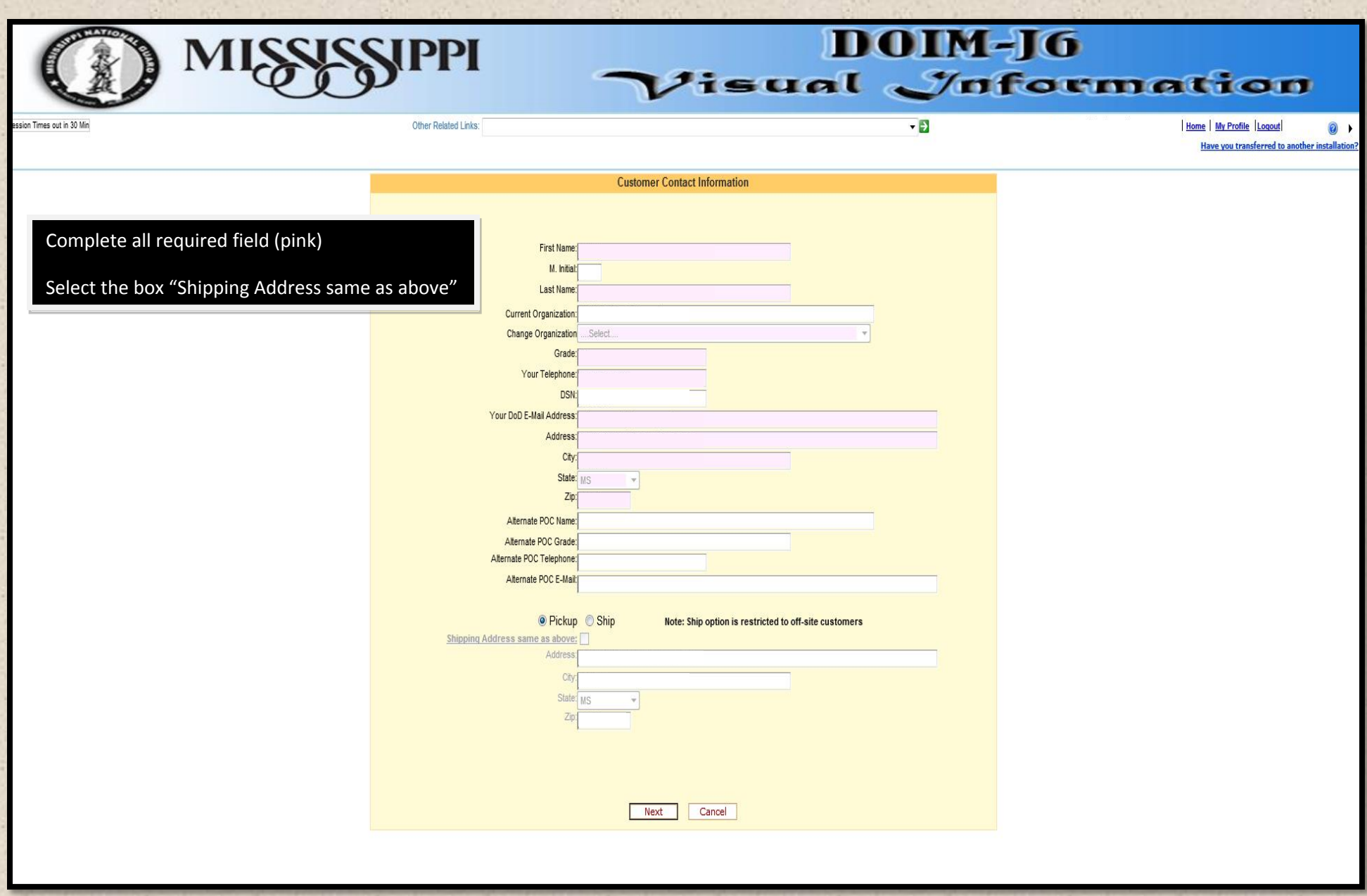

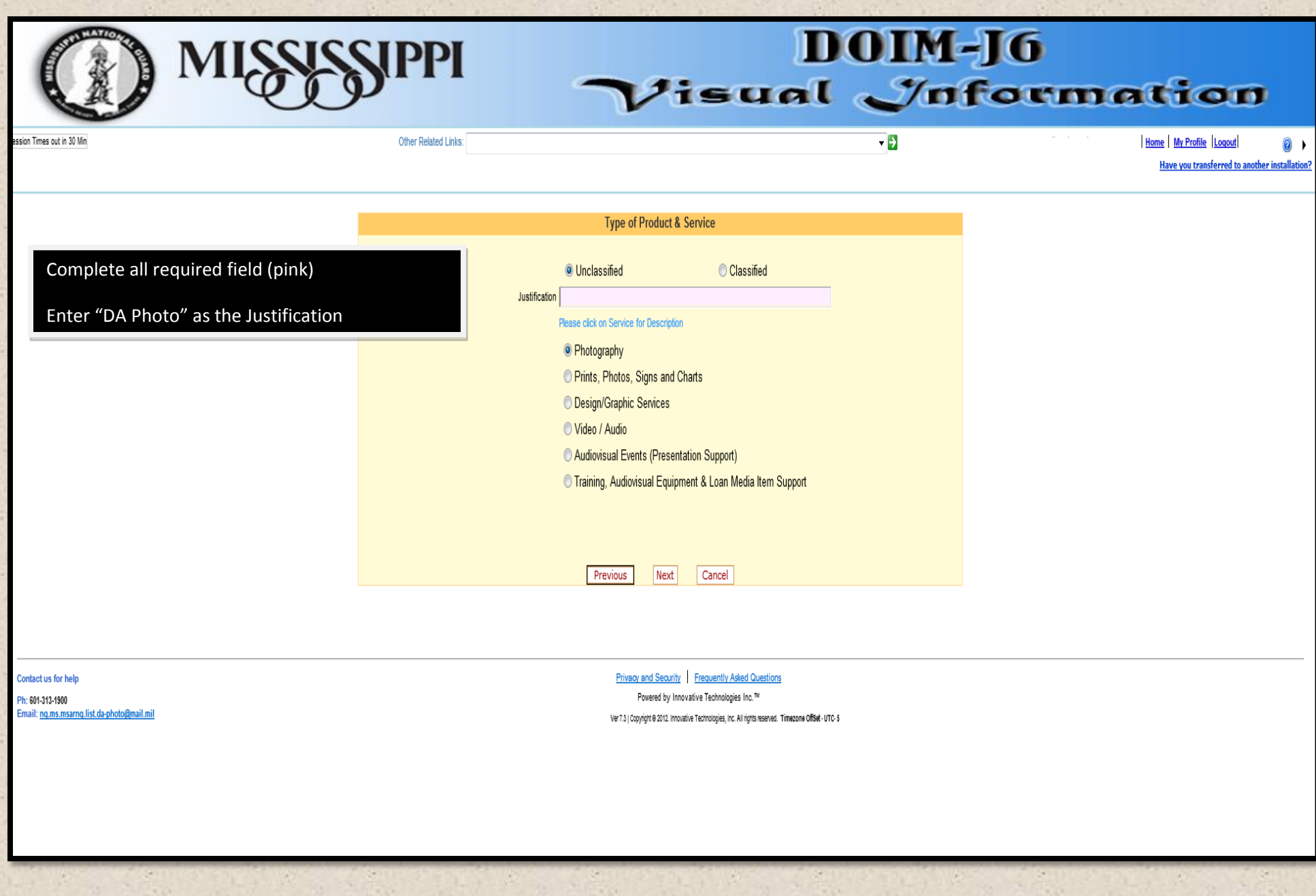

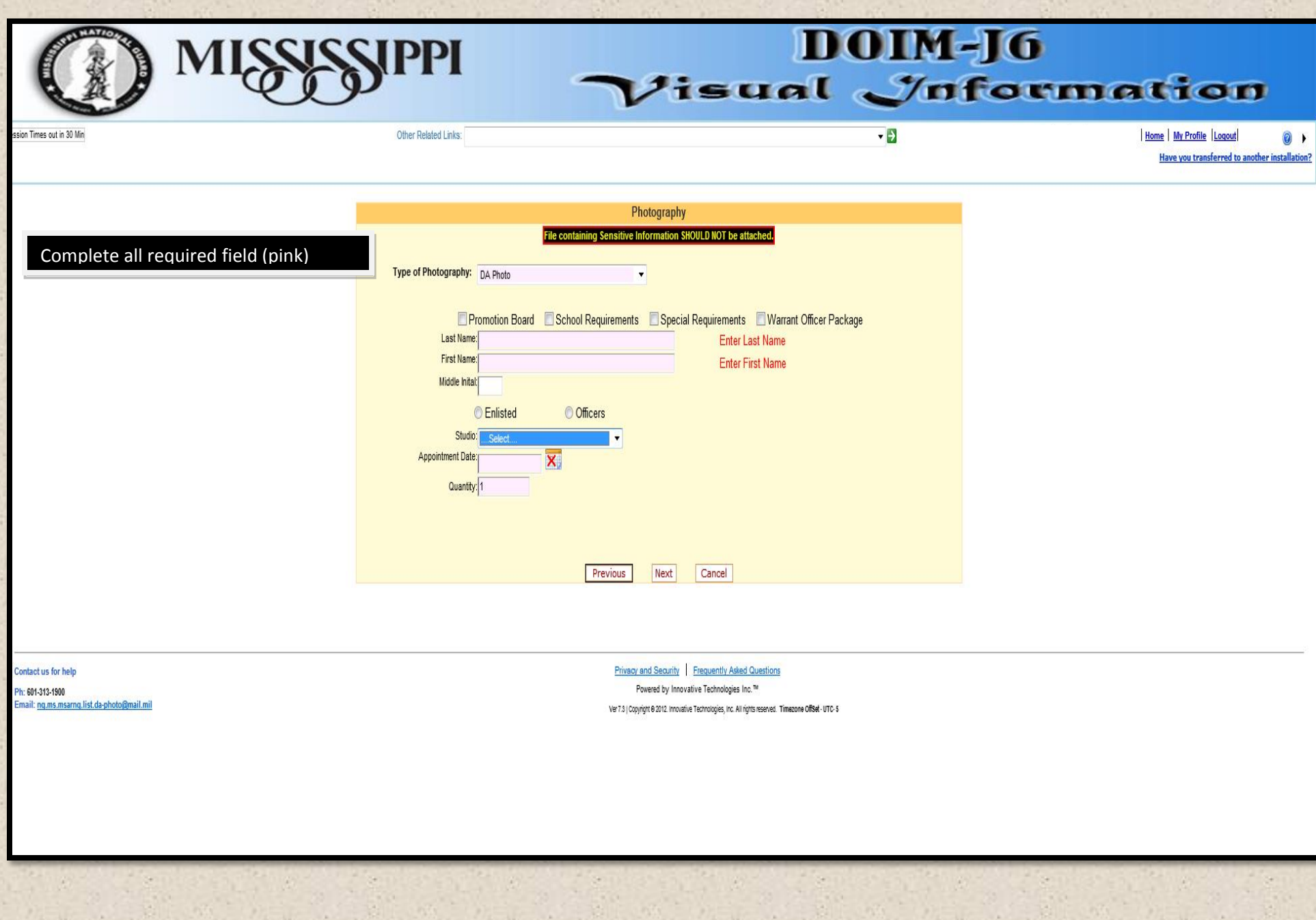

## Verify all information is correct then select "Submit"